pieczęć jednostki

Załącznik nr 7 do Regulaminu wynagradzania APS

## **WNIOSEK O PRZYZNANIE DODATKU**

## **JM REKTOR**

**…………………………………**

Wnioskuję o przyznanie dodatku:

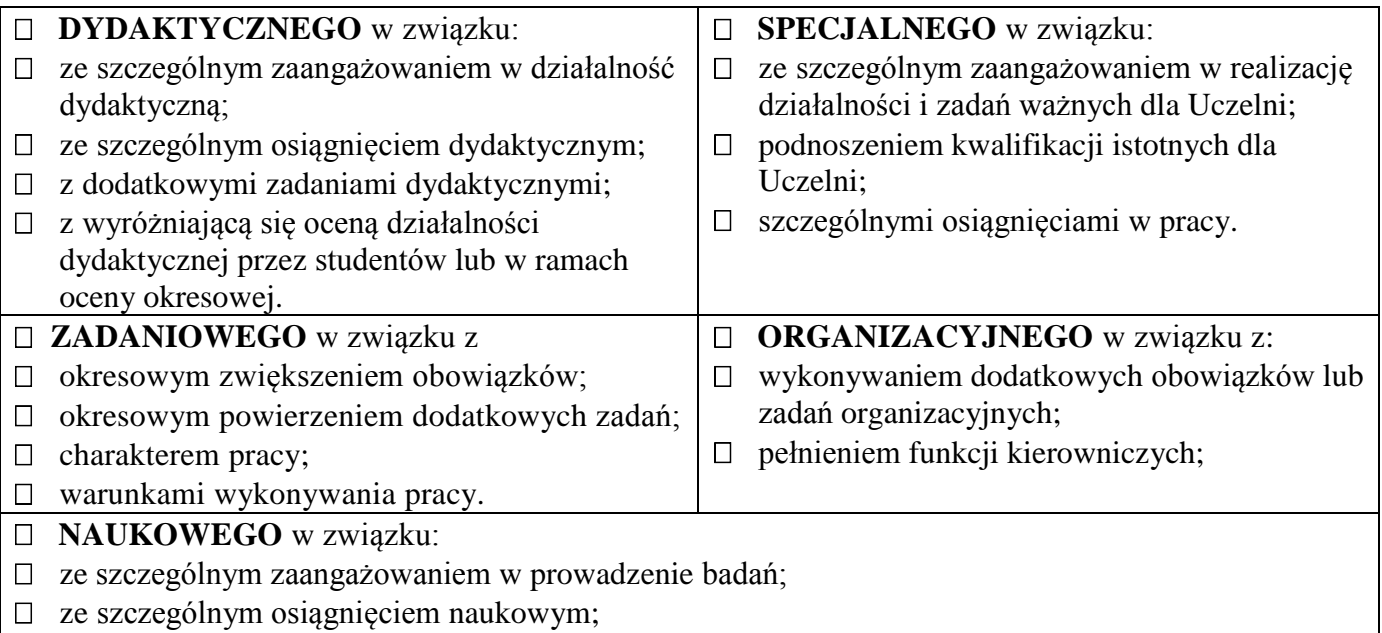

- z wyróżniającą się oceną okresową działalności naukowej;
- z dodatkowymi zadaniami badawczymi;
- ze szczególnym zaangażowaniem w ubieganie się o środki na badania ze źródeł zewnętrznych;
- za wysoko punktowane publikacje i osiągnięcia artystyczne.

## **I. DANE PRACOWNIKA, KTÓREGO DOTYCZY WNIOSEK**

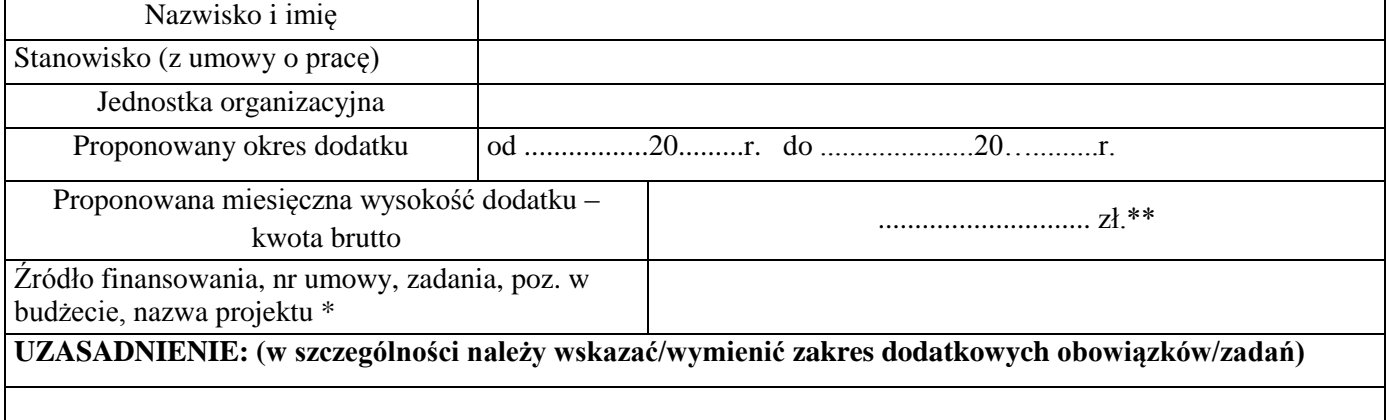

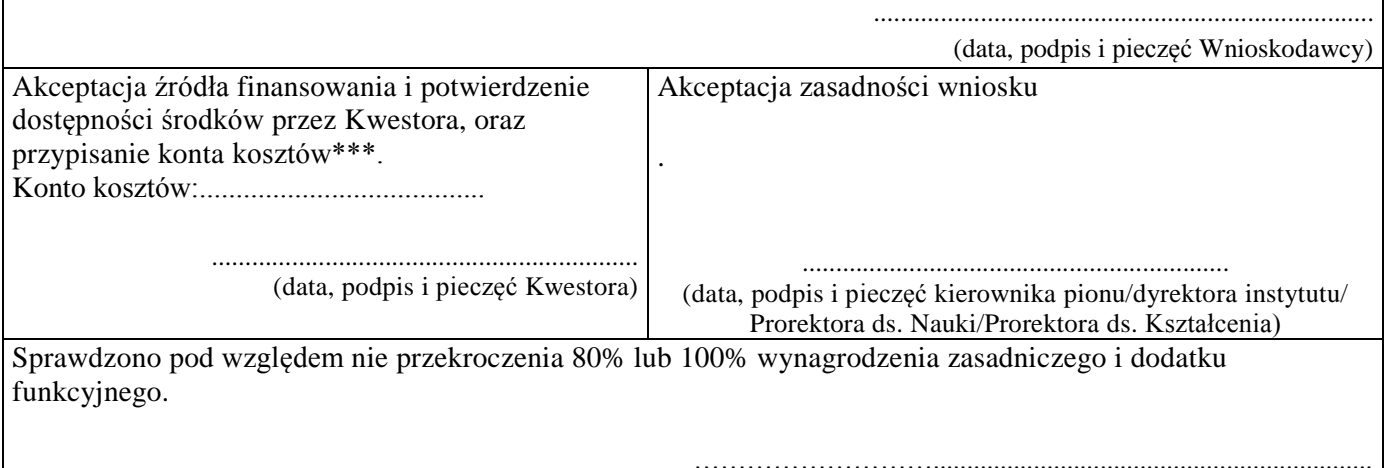

(data, podpis i pieczęć pracownika Biura ds. Zatrudnienia)

# **II. DECYZJA REKTORA:** przyznaję / nie przyznaję

.................................................................... (data, podpis i pieczęć Rektora)

### **OŚWIADCZENIE PRACOWNIKA\*\*\*\***

Oświadczam, że przyjmuję określone we wniosku dodatkowe obowiązki lub zadania i zobowiązuję się do ich wykonywania zgodnie z moją najlepszą wiedzą i umiejętnościami.

Oświadczam, że zapoznałem/am się z decyzją w sprawie przyznania dodatku i otrzymałem/am jej kopię oraz, że ją akceptuję.

.........................................................

(data i podpis pracownika)

#### **ORYG INAŁ WNIOSKU NALEŻY WŁĄCZYĆ DO DOKUMENTACJI PRACOWNICZEJ**

\* dotyczy projektów finansowanych ze środków zewnętrznych

\*\*nie więcej niż 80% lub 100%\*\* wynagrodzenia zasadniczego i dodatku funkcyjnego (nie dotyczy dodatku funkcyjnego oraz naukowego)

\*\*\* Jeśli konto kosztów nie zostanie podane uznaje się konto podstawowe pod które przypisany jest pracownik

\*\*\*\* Oświadczenie nie dotyczy dodatku przyznanego na podstawie § 21 ust. 1 pkt 4 oraz ust. 2; § 23 ust. 1 pkt 2 oraz ust. 2; § 25 ust. 2;

 $\checkmark$  Proszę o dwustronny wydruk wniosku.

Załącznik nr 1 do Zarządzenia Rektora APS nr 46/2020z dnia 09.10.2020r